# Package 'PKLMtest'

November 5, 2021

Type Package Title Classification Based MCAR Test Version 1.0.1 Description Implementation of a KL-based (Kullback-Leibler) test for MCAR (Missing Completely At Random) in the context of missing data as introduced in Michel et al.  $(2021)$  [<arXiv:2109.10150>](https://arxiv.org/abs/2109.10150). License GPL-3 Encoding UTF-8 RoxygenNote 7.1.1 Depends parallel, stats, ranger NeedsCompilation no Author Meta-Lina Spohn [aut, cre], Loris Michel [aut], Jeffrey Naef [aut] Maintainer Meta-Lina Spohn <metalina.spohn@stat.math.ethz.ch> Repository CRAN Date/Publication 2021-11-05 16:10:02 UTC R topics documented:

## genU . . . . . . . . . . . . . . . . . . . . . . . . . . . . . . . . . . . . . . . . . . . . . [2](#page-1-0) PKLMtest . . . . . . . . . . . . . . . . . . . . . . . . . . . . . . . . . . . . . . . . . . [2](#page-1-0) truncProb . . . . . . . . . . . . . . . . . . . . . . . . . . . . . . . . . . . . . . . . . . [3](#page-2-0)

**Index** [4](#page-3-0)

<span id="page-1-0"></span>

## Description

Generate the test statistic

#### Usage

genU(st, lab)

#### Arguments

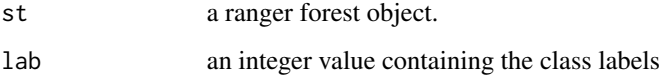

#### Value

the likelihood-based test statistic

PKLMtest *PKLMtest: compute a p-value for testing MCAR*

## Description

PKLMtest: compute a p-value for testing MCAR

#### Usage

```
PKLMtest(
  X,
  num.proj = 300,
  num.trees.per.proj = 10,
  nrep = 500,
  min.node.size = 10,
  size.resp.set = 2,
  compute.partial.pvals = FALSE,
  ...
\overline{\phantom{a}}
```
#### <span id="page-2-0"></span>truncProb 3

#### Arguments

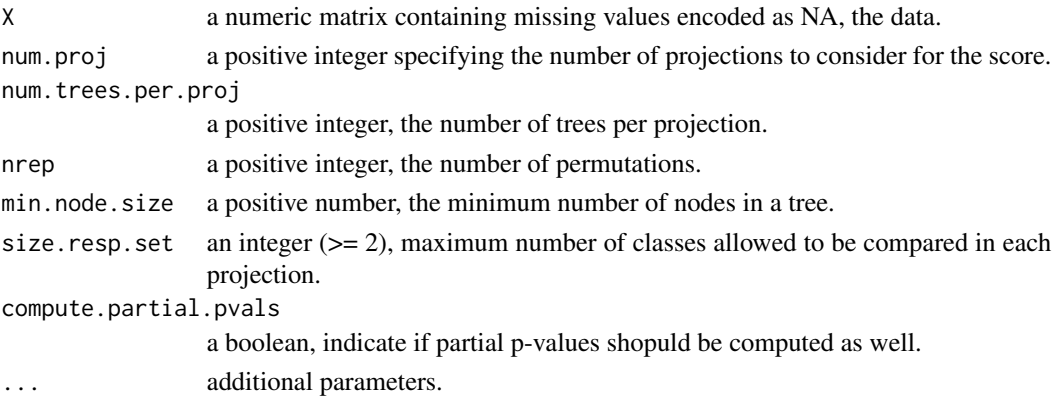

#### Value

a numeric value, the p-value(s) for the MCAR test, the first value is always the global p-value and if compute.partial.pvals is set to TRUE, the next values are the partial p-values for the relative importance of each variable.

#### Examples

```
n < - 100X <- cbind(rnorm(n),rnorm(n))
X.NA \leq XX.NA[,1] <- ifelse(stats::runif(n)<=0.2, NA, X[,1])
pval <- PKLMtest(X.NA, num.proj = 5)
```
truncProb *Truncation of probability*

#### Description

Truncation of probability

#### Usage

truncProb(p)

#### Arguments

p a numeric value between 0 and 1 to be truncated

#### Value

a numeric value with truncated probabilities

# <span id="page-3-0"></span>Index

genU, [2](#page-1-0)

PKLMtest, [2](#page-1-0)

truncProb, [3](#page-2-0)